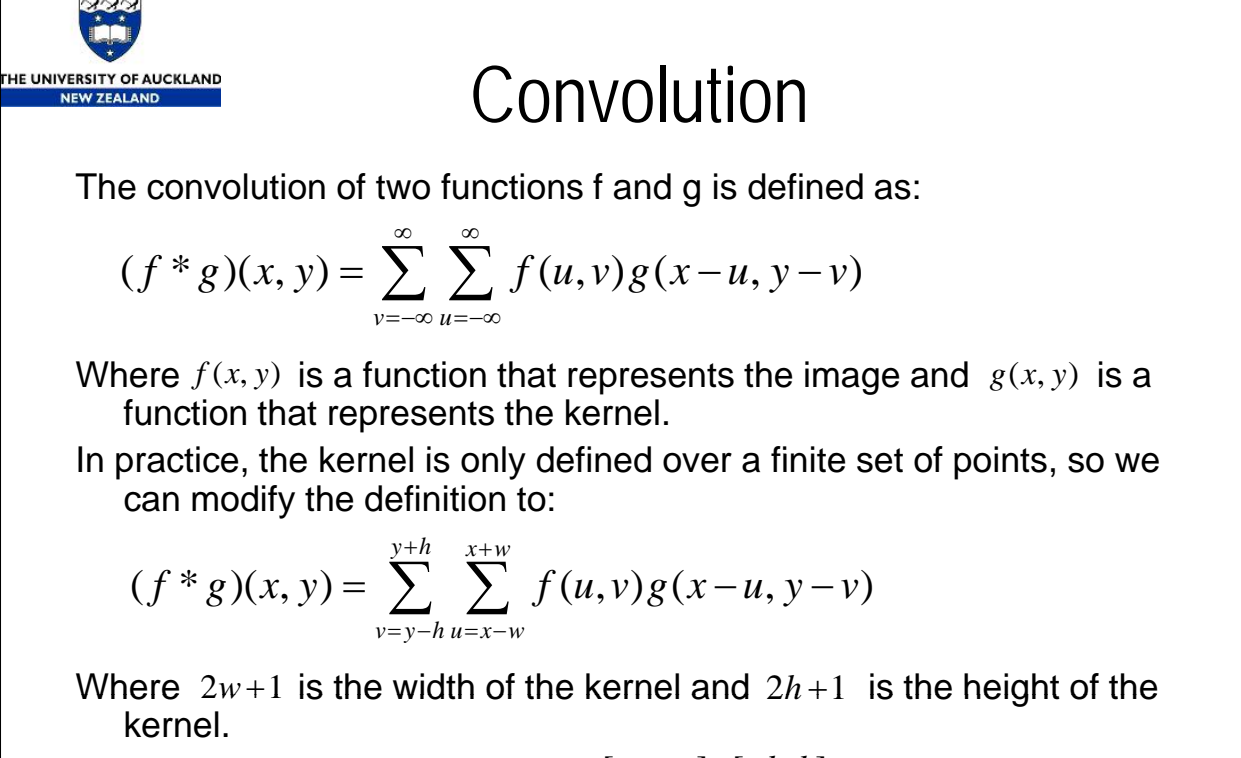

g is defined only over the points  $[-w, w] \times [-h, h]$ 

33

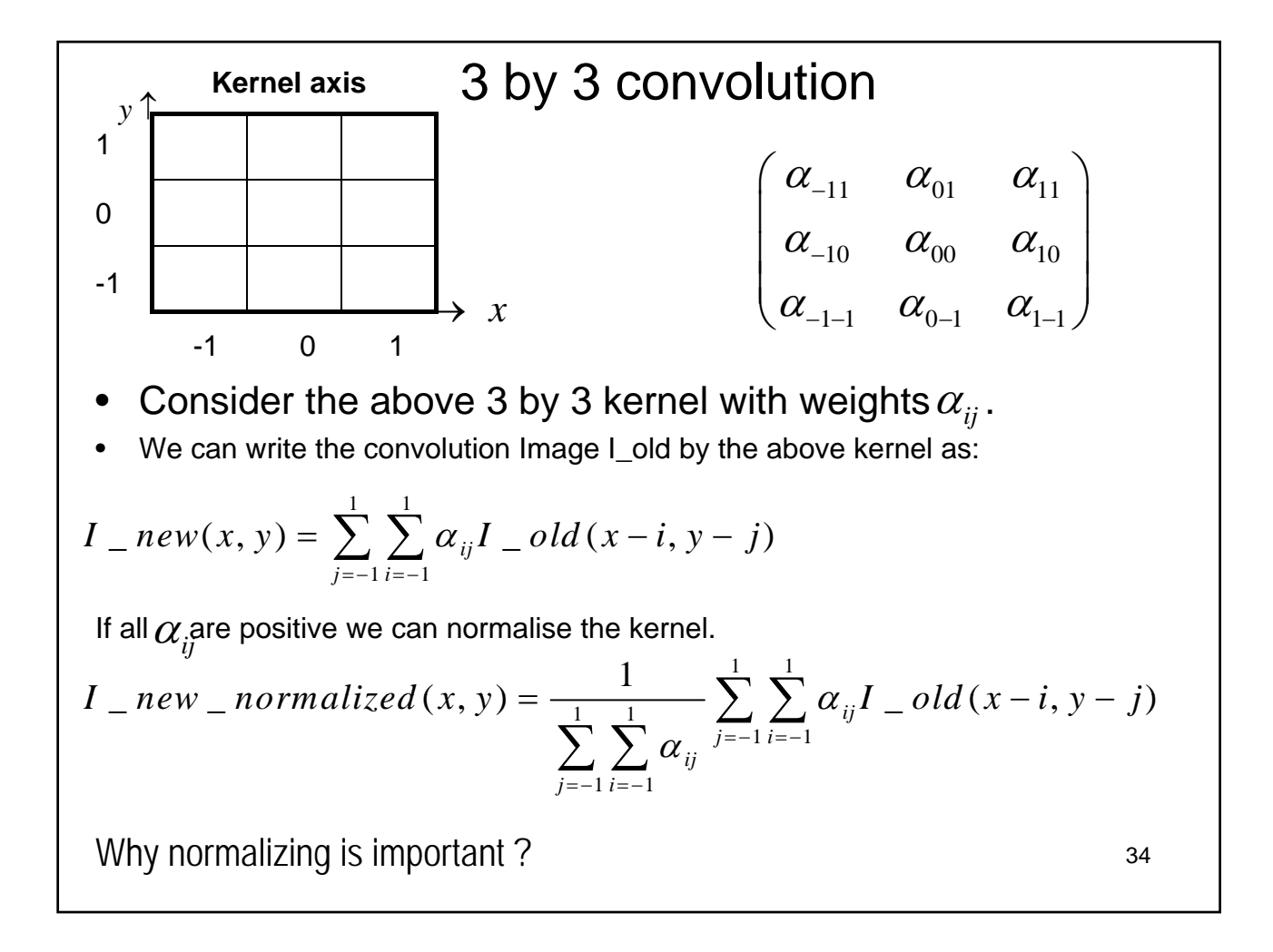

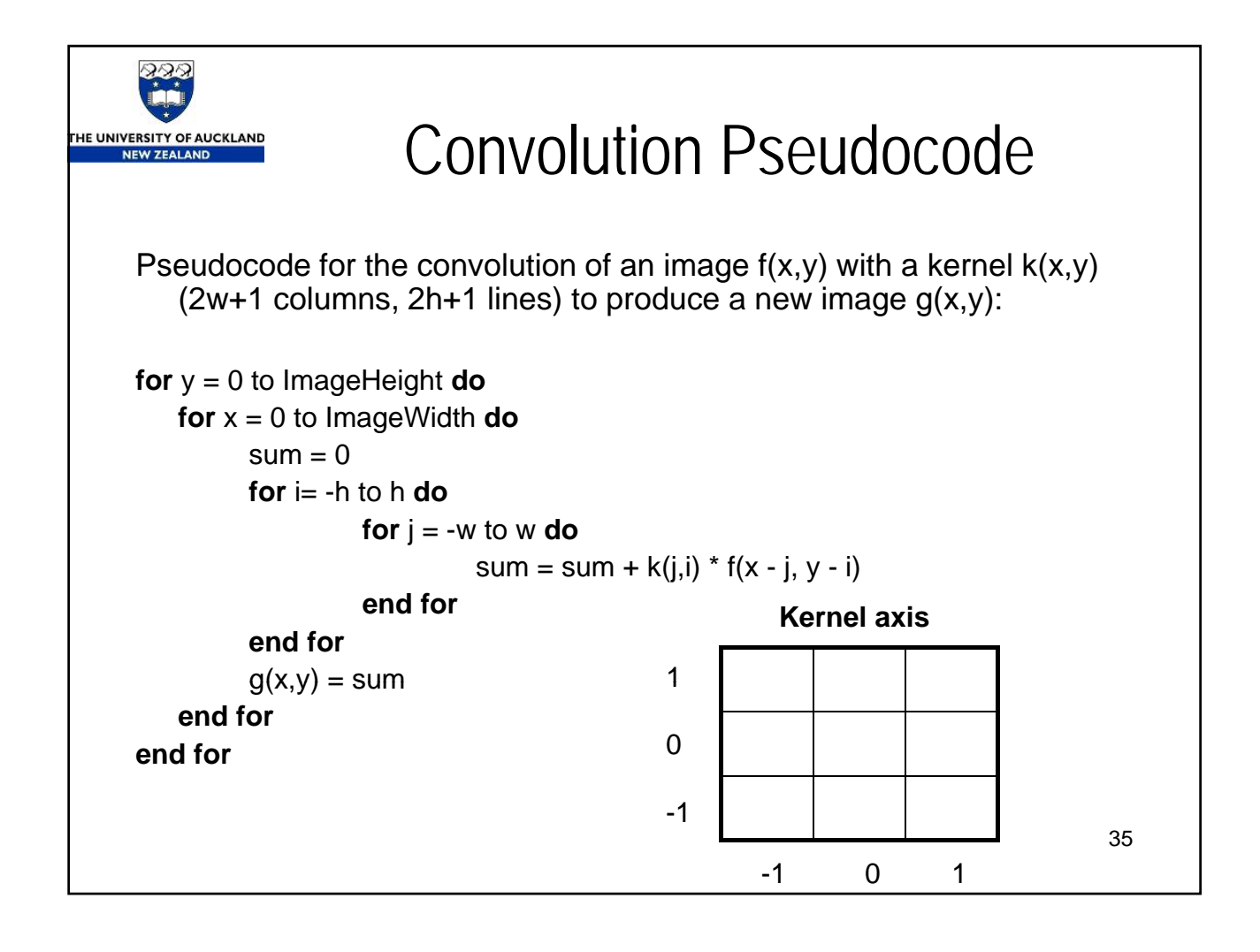

## Convolution equation for a 3 by 3 kernel The pixel value  $p(x,y)$  of image f after convolution with a 3 by 3 kernel k is: 1 0 **Kernel k** *y* ↑  $k(0,1)$   $k(1,1)$  $k(0,0)$   $k(1,0)$  $k(-1,1)$   $k(0,1)$   $k$  $k(-1,0)$   $k(0,0)$   $k$  $1 j=+1$  $1 j=-1$  $(x, y) = \sum_{i} \sum_{j} k(j, i) f(x - j, y - i)$  $= k(-1,-1) f(x+1, y+1) +$  $i = +1 j$  $i=-1$  j  $p(x, y) = \sum_{i} \sum_{j} k(j, i) f(x - j, y - i)$  $=+1$   $j=+$  $=-1 j= =\sum_{i}\sum_{j}k(j,i)f(x-j,y-\sum_{j}k(j,i))f(x-j,y-\sum_{j}k(j,i))f(x-j,y-\sum_{j}k(j,i))$ -1 -1 0 1 → *x*  $k(-1,0)$   $k(0,0)$   $k(1,0)$ <br> $k(-1,-1)$   $k(0,-1)$   $k(1,-1)$  $= k(0, -1) f(x, y+1) +$  $= k(1,-1) f (x-1, y+1) +$  $= k(-1,0) f(x+1, y) +$  $= k(0,0) f(x, y) +$ 36  $= k(1,0) f (x-1, y) +$  $= k(-1,1) f(x+1, y-1) +$  $= k(0,1) f(x, y-1) +$  $k(1,1) f (x-1, y-1)$

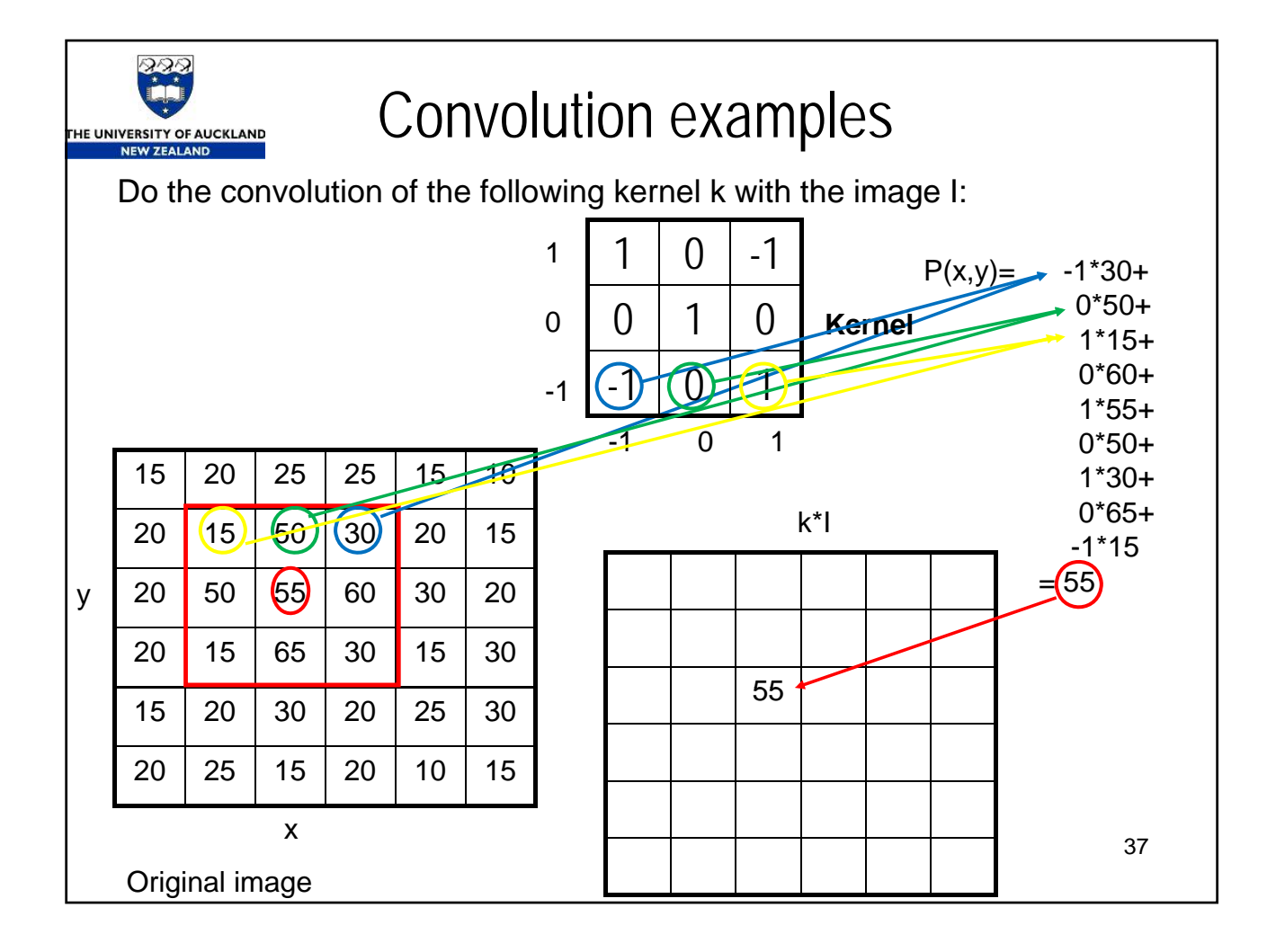

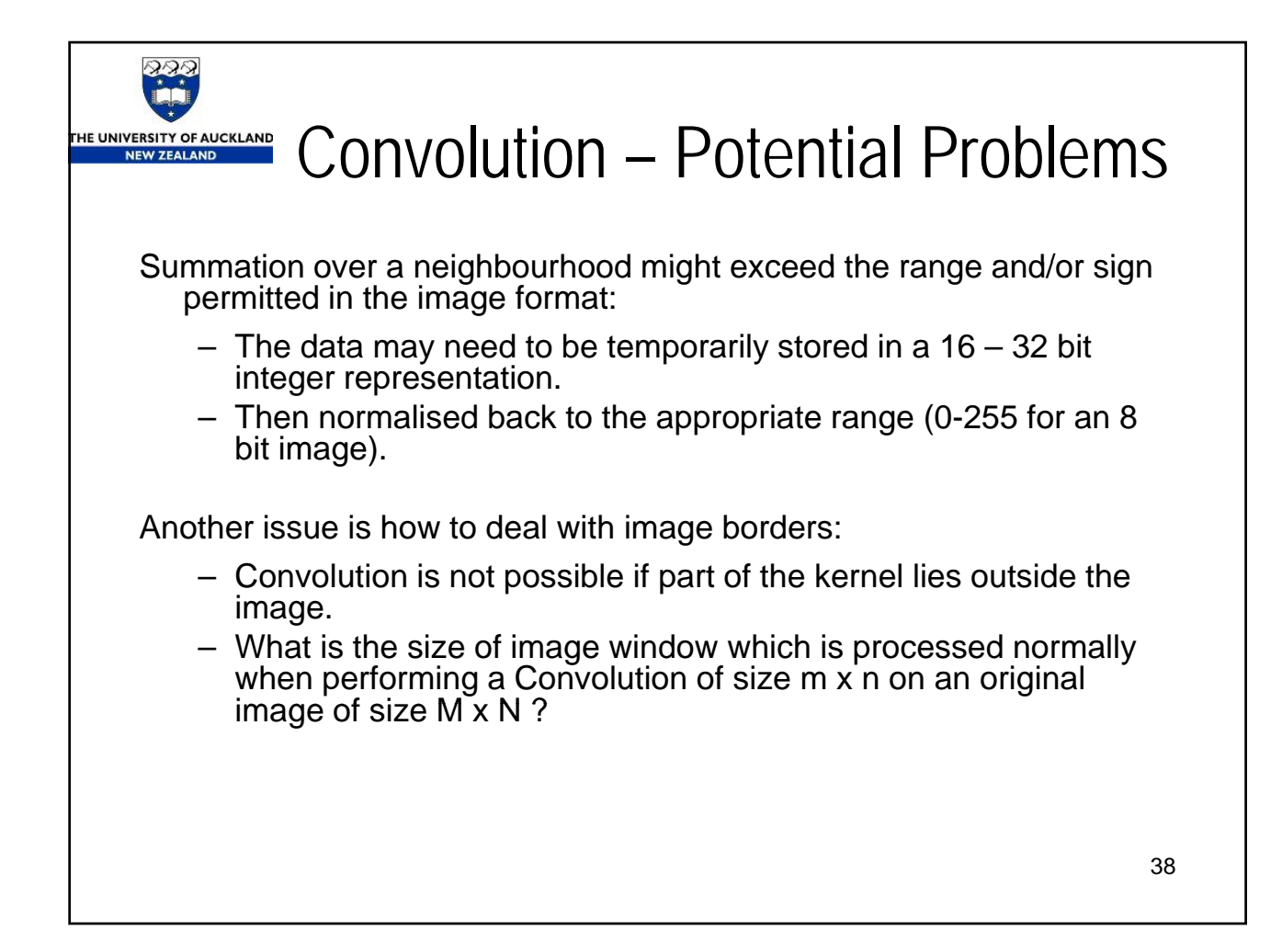

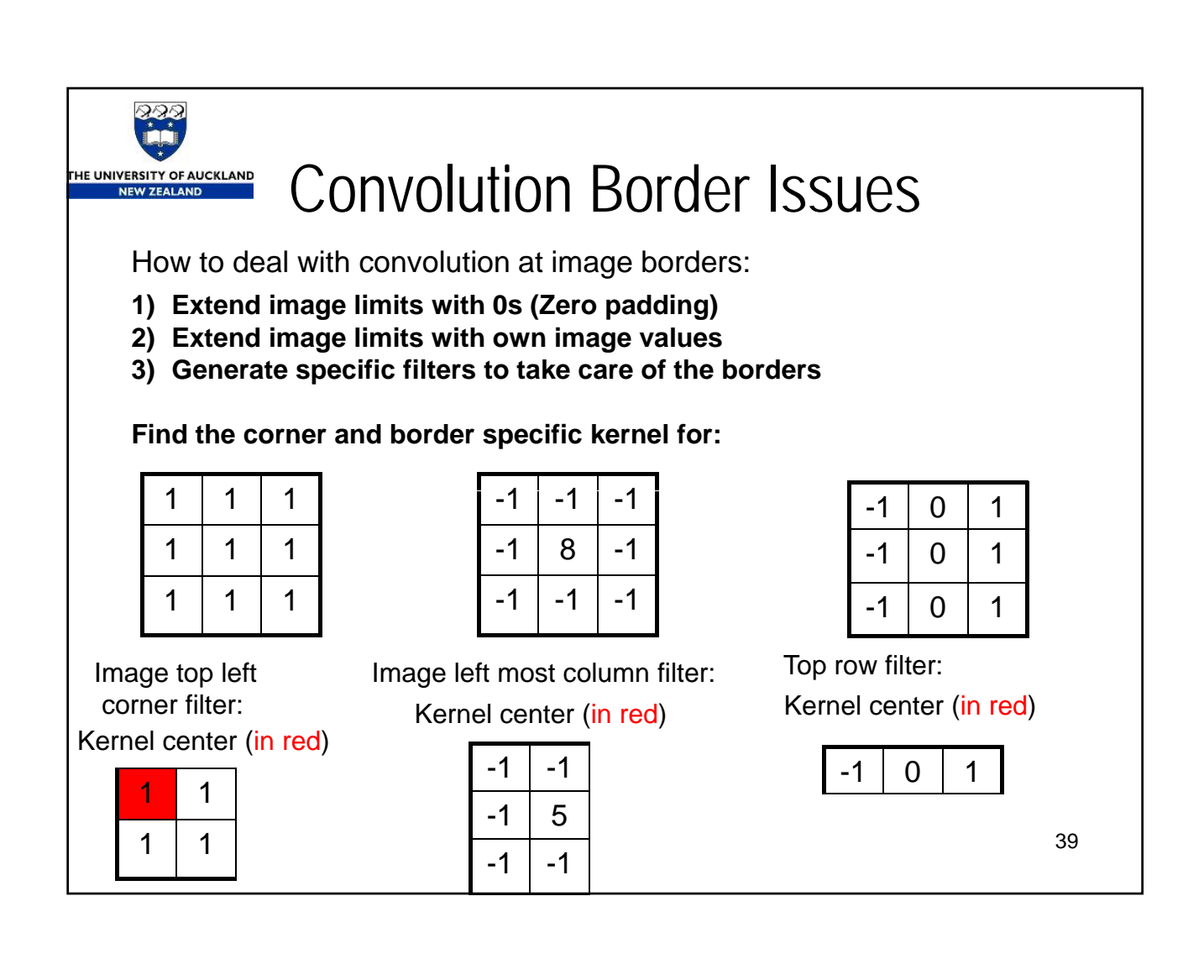